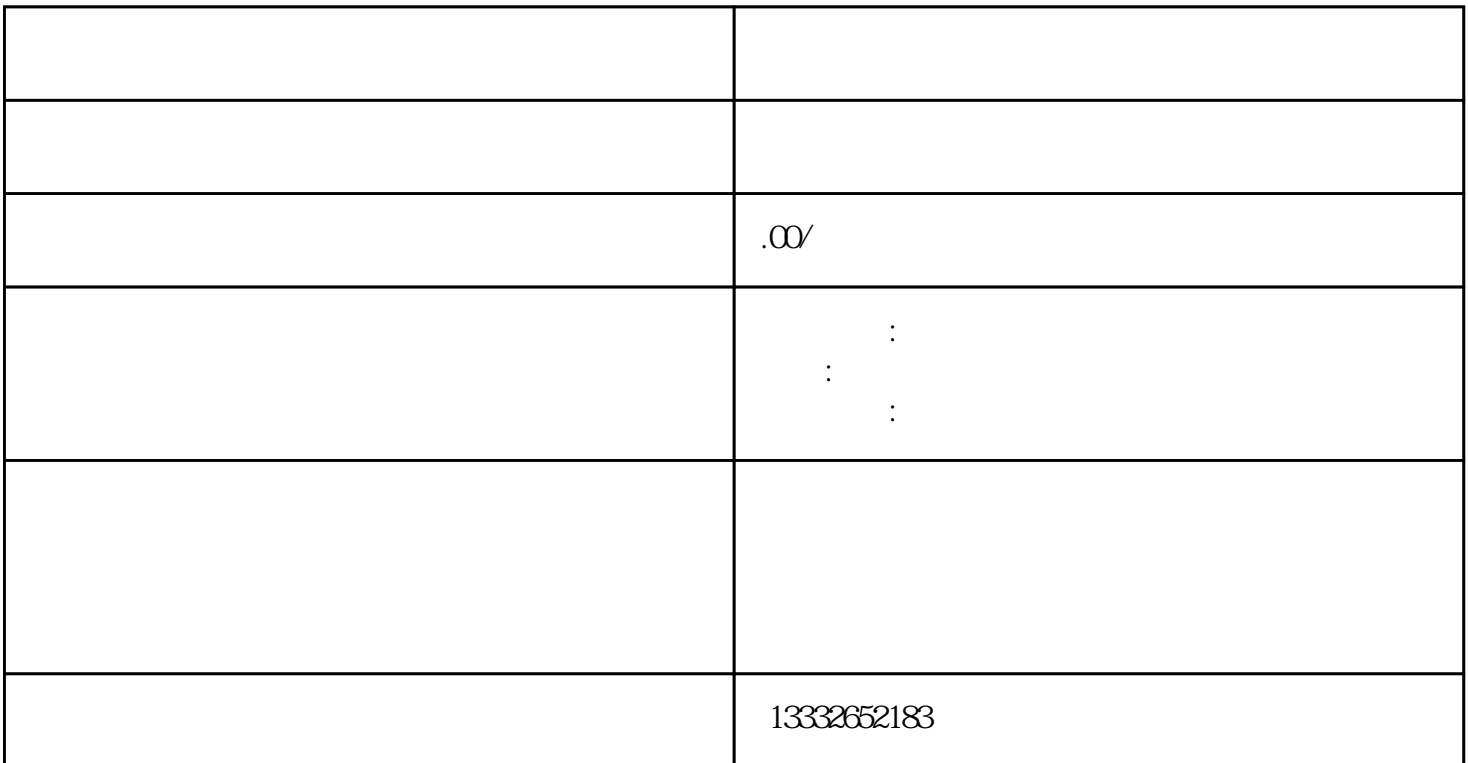

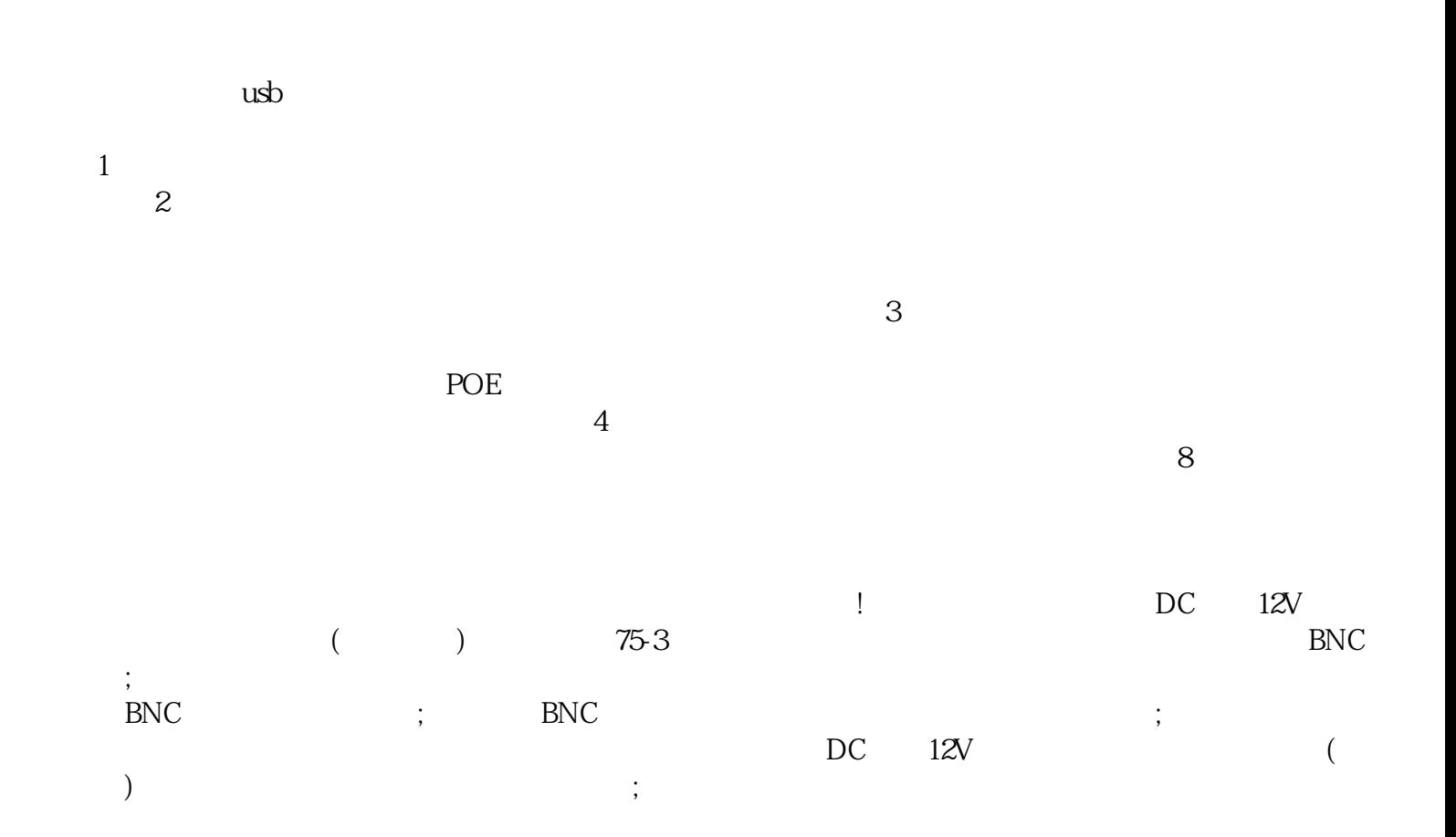

 $\mathbf{p}$ ; he can also the contract  $\mathbf{p}$  is the contract of  $\mathbf{p}$  is the contract of  $\mathbf{p}$ 

 $($ 

设备,如果使用视频采集卡的话,把它装到电脑的PCI插槽里,使用电脑主机硬盘储存视频。如果是采用

 $\frac{a}{\sqrt{a}}$  $\overline{\mathcal{R}}$ 

 $\Box$